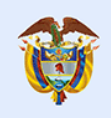

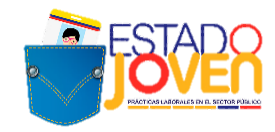

## **TÉRMINOS DE REFERENCIA 8ª CONVOCATORIA A ENTIDADES ESTATALES**

## **PROGRAMA ESTADO JOVEN: PRÁCTICAS LABORALES EN EL SECTOR PÚBLICO**

# **DEPARTAMENTO ADMINISTRATIVO DE LA FUNCIÓN PÚBLICA MINISTERIO DEL TRABAJO**

**Octubre, 2021**

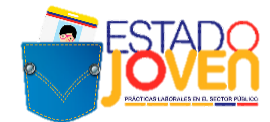

### **1. PROGRAMA ESTADO JOVEN**

El futuro

es de todos

Es una iniciativa desarrollada de manera conjunta entre el Ministerio del Trabajo y el Departamento Administrativo de la Función Pública, que tiene por objetivo facilitar los procesos de transición del ciclo de aprendizaje al mercado laboral de los jóvenes, a través de incentivos para la realización de prácticas laborales en el sector público.

## **1.1¿A QUIÉN ESTÁ DIRIGIDO EL PROGRAMA ESTADO JOVEN?**

El programa está dirigido a jóvenes entre los 15 y 28 años de edad, estudiantes de programas de formación en los niveles normalista, técnico laboral, técnico profesional, tecnólogo, profesional universitario pregrado, o programas de formación profesional integral titulada del Servicio Nacional de Aprendizaje - SENA, cuyos planes académicos contemplen como requisitos para optar a la titulación, el desarrollo una etapa práctica.

## **1.2MODALIDADES DE PRÁCTICA QUE OFRECE EL PROGRAMA**

Las entidades estatales podrán postular plazas de práctica, para estudiantes de programas de formación en los niveles normalista, técnico laboral, técnico profesional, tecnólogo, profesional universitario pregrado, o programas de formación profesional integral titulada del Servicio Nacional de Aprendizaje - SENA.

Las prácticas laborales objeto de este programa, tienen una duración máxima de cinco (5) meses, a tiempo completo, y una intensidad horaria de 38 horas a la semana.

En el marco de este programa **no se financian judicaturas**. En todo caso, las entidades estatales pueden solicitar estudiantes de derecho para prácticas ordinarias de cinco (5) meses.

El programa Estado Joven no financia prácticas relacionadas con la formación de talento humano en el área de salud. Dentro de este último grupo se encuentran los programas determinados conforme a las disposiciones del Ministerio de Salud y Protección Social y demás normatividad vigente. Los programas excluidos en la presente convocatoria son los siguientes:

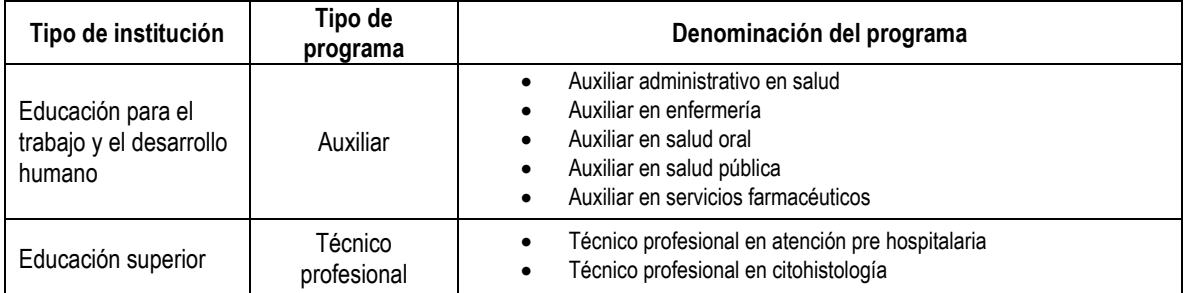

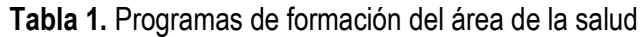

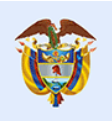

El futuro

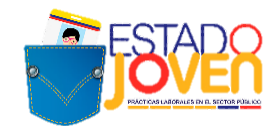

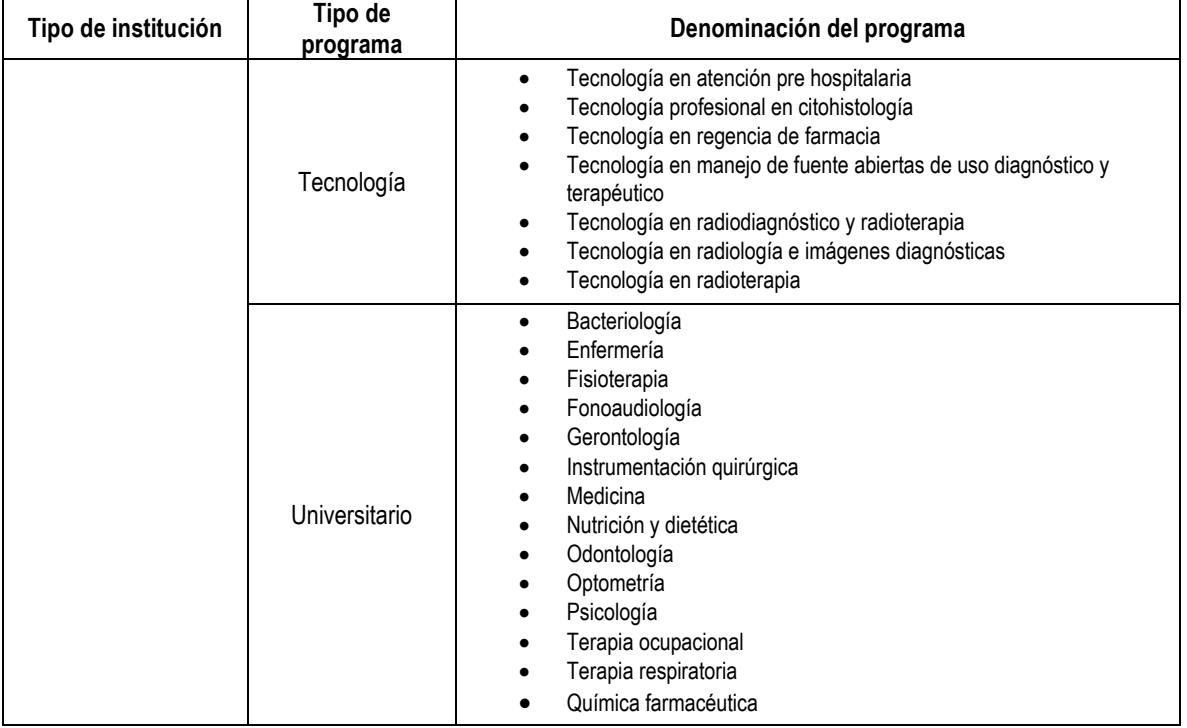

\*Conforme a lo señalado en la Ley 1090 de 2016, la Psicología "[…] *pertenece privilegiadamente al ámbito de la salud, motivo por el cual se considera al psicólogo también como un profesional de la salud".*

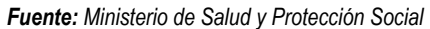

### **1.3ACTORES QUE PARTICIPAN EN EL PROGRAMA**

En el desarrollo de las prácticas laborales del Programa Estado Joven intervienen los siguientes actores:

- Estudiante: persona matriculada en programas de educación post media en los niveles normalista, técnico laboral, técnico profesional, tecnólogo, profesional universitario pregrado, o programas de formación profesional integral titulada del Servicio Nacional de Aprendizaje - SENA, que deba adelantar una fase práctica como parte de su malla curricular.
- **Instituciones educativas:** entidad autorizada por el Estado para brindar educación post media, en los niveles normalista, técnico laboral, técnico profesional, tecnólogo y profesional universitario pregrado, así como formación profesional integral titulada del Servicio Nacional de Aprendizaje - SENA, que autoriza y envía a un estudiante para que adelante un proceso formativo en el entorno laboral de la entidad estatal.
- **Entidad Estatal - Escenario de práctica laboral:** entidad estatal que recibe al practicante para que realice actividades formativas relacionadas con su área de conocimiento,

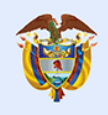

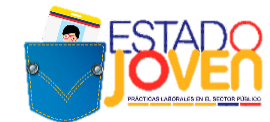

durante el tiempo determinado por el programa académico respectivo para el cumplimiento de la práctica laboral.

- **Operador de pagos del programa:** entidad encargada de la administración de los recursos del programa y de desarrollar el proceso operativo acorde a lo establecido en el presente manual y en el contrato que se establezca para tal efecto.
- **Prestador del Servicio Público de Empleo:** son las personas jurídicas de derecho público o privado autorizadas por la autoridad competente para prestar servicios de gestión y colocación. La prestación del servicio puede ser de manera presencial o virtual o ambas. El prestador responsable en atender las solicitudes de plazas del presente programa son las Agencias de Gestión y Colocación de Empleo de la Caja de Compensación Familiar a la cual se encuentra vinculada cada entidad.

## **2. ¿A QUIEN ESTÁ DIRIGIDA LA CONVOCATORIA?**

Esta convocatoria está dirigida a las *entidades estatales del orden nacional y territorial<sup>1</sup>, incluidas* en el Anexo 1, que deseen postular plazas de práctica para estudiantes de los siguientes niveles de formación:

- Formación complementaria ofrecidos por las Escuelas Normales Superiores
- Técnico laboral
- Técnico profesional
- Tecnológico
- Universitario pregrado

**Nota 1:** la definición y priorización de las entidades estatales habilitadas para participar en esta convocatoria fue realizada por el Departamento Administrativo de la Función Pública, buscando la optimización de esfuerzos y recursos del programa.

Con el fin de cumplir el mandato previsto en el artículo 22 de la Constitución Política, el Gobierno nacional suscribió con el grupo armado FARC-EP el Acuerdo Final para la Terminación del Conflicto y la Construcción de una Paz Estable y Duradera (en adelante el Acuerdo Final).

Mediante el Decreto ley 893 de 2017 se creó el Programa de Desarrollo con Enfoque Territorial (PDET), como un instrumento de planificación y gestión para implementar de manera prioritaria los planes sectoriales y programas en el marco de la Reforma Rural Integral (RRI) y las medidas pertinentes que establece el Acuerdo Final, en articulación con los planes territoriales, y se identificaron 16 PDET en 170 municipios priorizados.

<sup>1</sup> Gobernaciones, Alcaldías Capitales y Alcaldías de los Municipios PDET.

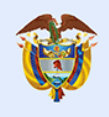

El futuro

es de todos

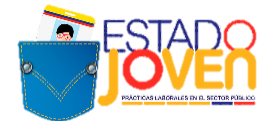

Teniendo en cuenta que, para la implementación de los PDET se requiere que los territorios priorizados cuenten con una institucionalidad fuerte, lo cual se logra con un talento humano competente, en esta convocatoria el programa Estado Joven focalizará esfuerzos en dichos municipios.

Adicionalmente, como una medida de enfoque diferencial, se promoverá la participación de las 40 entidades estatales territoriales (Alcaldías Capitales, Gobernaciones y Alcaldías de los municipios PDET) que hacen parte de la Región Amazónica (Amazonas, Caquetá, Guainía, Guaviare, Putumayo, Vaupés y Vichada).

**Nota 2:** para esta convocatoria, que se ejecutará durante el primer semestre de la vigencia 2022, se cuenta con recursos para financiar 1.261 plazas de práctica.

## **3. BENEFICIOS DEL PROGRAMA PARA LA ENTIDAD ESTATAL**

Las entidades estatales se benefician del Programa Estado Joven, a través de la asignación de estudiantes para la realización de prácticas laborales, que permitirán apoyar el desarrollo de las actividades propias de cada entidad y contribuir al proceso formativo de los estudiantes.

El Programa Estado Joven financiará el pago de un auxilio de práctica mensual a los estudiantes seleccionados, que equivale a un (1) salario mínimo mensual legal vigente (SMMLV).

Este auxilio se otorgará únicamente en el tiempo de duración de la práctica (plazo fijado en el documento de vinculación formativa y en concordancia con lo autorizado por las Instituciones Educativas).

**Nota:** en el marco de esta convocatoria se podrán adelantar prácticas laborales de modalidad virtual, presencial o híbridas, es decir presencial- virtual. Para el caso de las prácticas que se desarrollen de manera presencialidad, se deberán establecer y cumplir estrictamente las medidas de bioseguridad para mitigar y controlar la pandemia originada por el COVID-19, definidas por el Gobierno Nacional y las disposiciones de las autoridades locales.

## **4. PROCESO DE OPERACIÓN DE LA CONVOCATORIA A ENTIDADES ESTATALES**

La convocatoria a entidades estatales comprende las siguientes actividades:

**Publicación de términos de referencia:** el Departamento Administrativo de la Función Pública (DAFP), publicará los términos de referencia de la convocatoria a las entidades estatales del orden nacional y territorial, para ofertar sus plazas de práctica.

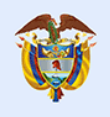

Gobierno

de Colombia

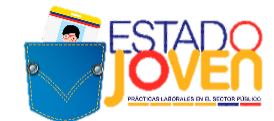

- **Postulación de entidades estatales a la convocatoria:** de conformidad con lo establecido por la Resolución 319 de 2020 expedida por la Unidad Administrativa Especial del Servicio Público de Empleo, las entidades estatales deberán reportar a través de cualquier prestador autorizado por el Servicio Público de Empleo, la información específica de sus plazas de práctica laboral. Para el caso puntual de esta convocatoria, el registro y postulación de las plazas se realizará en el Sistema de Información del Servicio de Empleo (SISE), con el apoyo de las Agencias de Gestión y Colocación de Empleo de las Caja de Compensación Familiar – CCF vinculada con cada entidad estatal.

**Nota:** En el caso, de las entidades estatales habilitadas en los departamentos de *Vaupés, Guaviare, Guainía* y *Vichada* deberán remitir los anexos 2 y 3 en los plazos definidos en el cronograma de la presente convocatoria, para la postulación de sus plazas de práctica laboral al Departamento Administrativo de la Función Pública, a través del correo electrónico [programaestadojoven@funcionpublica.gov.co](mailto:programaestadojoven@funcionpublica.gov.co) y esta entidad las remitirá al SENA para su registro en la plataforma APE SENA, en cumplimiento de la Resolución 319 de 2020.

- **Revisión de postulaciones:** finalizada la convocatoria, el DAFP revisará que las plazas de práctica solicitadas por las entidades estatales estén conformes con los términos de referencia de la convocatoria. Las plazas de práctica que no contengan la información requerida o no se ajusten a las condiciones del programa serán descartadas.
- **Remisión de plazas de práctica:** el DAFP remitirá al Ministerio del Trabajo las plazas de prácticas solicitadas por las entidades estatales, que cumplieron con los requisitos definidos en los términos de referencia. Estas plazas de práctica recibirán estado de "inscritas".
- **Publicación de resultados de la convocatoria**: el DAFP y Ministerio del Trabajo publicarán el listado de plazas de práctica postuladas en la convocatoria, que cumplan los requisitos y que por lo tanto fueron "inscritas".

**Nota**: esta publicación de resultados no compromete al programa con la asignación posterior de un estudiante, toda vez que dicho proceso se define de acuerdo con las postulaciones que reciba cada plaza en la convocatoria a estudiantes y el proceso de activación de plazas de práctica definido en el manual operativo del programa.

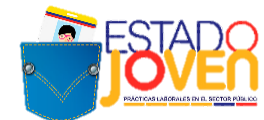

## **5. OBLIGACIONES DE LAS ENTIDADES ESTATALES PARA APLICAR A LA CONVOCATORIA**

Las entidades estatales que deseen ser escenarios de práctica tendrán las siguientes obligaciones:

- Aceptar y cumplir los términos y condiciones del programa.
- Realizar su proceso de postulación como entidad estatal y de sus plazas de práctica, de acuerdo con los requisitos, tiempos y procedimientos que se establezcan en esta convocatoria.
- Realizar el proceso de registro de la entidad y de las plazas de práctica que deseen postular en el SISE, a través de la Agencia de Gestión y Colocación de las CCF a la cuales se encuentra vinculadas, o en los casos específicos señalados en la presente convocatoria a través del Departamento Administrativo de la Función Pública.
- Registrar cada plaza de práctica conforme a lo establecido por la Resolución 319 de 2020 expedida por la Unidad Administrativa Especial del Servicio Público de Empleo, garantizando el adecuado registro de la información contemplada en el Anexo 2: Ficha de registro de plazas de práctica.
- Presentar la carta de postulación al programa (Anexo 3: Carta de postulación de entidad estatal) en donde se declara el conocimiento, aceptación y cumplimiento de las reglas para la participación en el programa.
- Adjuntar la documentación completa, dentro de los términos y condiciones definidos para ello.
- Adelantar el proceso de selección y vinculación de los estudiantes conforme a los parámetros y el cronograma establecido por el programa.
- Realizar la afiliación y cotización a Riesgos Laborales ARL de los estudiantes seleccionados para su vinculación en la plaza de práctica correspondiente, de acuerdo con el nivel de riesgo que corresponda según las actividades a realizar.
- Asumir los costos asociados a las actividades de campo que se requieran en desarrollo de la práctica laboral (Ejemplo: gastos de desplazamientos, materiales requeridos para el desarrollo de la práctica, elementos de bioseguridad, entre otros).
- Suministrar los elementos necesarios para el desarrollo de las prácticas que impliquen actividades presenciales. En el caso de prácticas virtuales, los estudiantes deberán disponer de computador y conectividad para el desarrollo de las actividades.
- Reportar mensualmente al Programa, a través del aplicativo dispuesto por el Ministerio del Trabajo y conforme al cronograma que se defina para tal fin, la confirmación del desarrollo de actividades de los estudiantes, para la autorización de pago del auxilio de práctica mensual, así como las novedades que se puedan presentar durante el desarrollo de estas.

**Nota:** en el caso en que las entidades estatales no confirmen el desarrollo de actividades o no reporten las novedades en los tiempos establecidos por el programa, no se aprobará

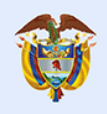

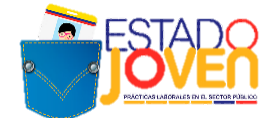

el pago del auxilio de práctica mensual de los estudiantes y este se acumulará para el siguiente mes. En todo caso solo será posible acumular dos pagos de auxilio de práctica mensual.

## **6. RESTRICCIÓN PARA LA SOLICITUD DE PLAZAS DE PRÁCTICA**

Las entidades estatales relacionadas en el Anexo 1 podrán solicitar las siguientes plazas de práctica:

## - **Entidades del orden nacional:**

Podrán solicitar máximo 10 plazas de práctica.

### - **Entidades del orden territorial:**

Gobernaciones y alcaldías capitales: podrán solicitar máximo 10 plazas de práctica. Alcaldías de los municipios PDET: podrán solicitar máximo 10 plazas de práctica. Alcaldías capitales, gobernaciones y alcaldías de los municipios PDET pertenecientes a la Región Amazónica, que incluyen los departamentos de Amazonas, Caquetá, Guainía, Guaviare, Putumayo, Vaupés y Vichada: podrán solicitar máximo 15 plazas de práctica.

**Nota:** por cada perfil de estudiante a solicitar se debe diligenciar un formato de plaza de práctica.

## **7. PROCEDIMIENTO PARA EL REGISTRO EN EL PROGRAMA**

Las entidades estatales que hagan parte del Anexo 1, que deseen participar en la convocatoria y que acepten las condiciones del programa, deben realizar el registro a través de la Agencia de Gestión y Colocación de Empleo de la Caja de Compensación Familiar (CCF) a la cual se encuentran vinculadas o al Departamento Administrativo de la Función Pública, para el caso de las entidades estatales habilitadas en los departamentos de Vaupés, Guaviare, Guainía y Vichada. El procedimiento es el siguiente:

- Contactar a la Agencia de Gestión y Colocación de Empleo de la CCF o al Departamento Administrativo de la Función Pública, para el caso de las entidades estatales habilitadas en los departamentos de Vaupés, Guaviare, Guainía y Vichada, para realizar el registro de la entidad estatal.
- Enviar mediante correo electrónico, a la Agencia de Gestión y Colocación de Empleo de la CCF o al Departamento Administrativo de la Función Pública, para el caso de las entidades estatales habilitadas en los departamentos de Vaupés, Guaviare, Guainía y Vichada, la ficha de registro por cada plaza de práctica solicitada, en formato Word (Anexo 2) y la carta de postulación de la entidad al programa, en formato PDF debidamente diligenciada y firmada (Anexo 3).

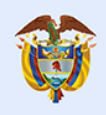

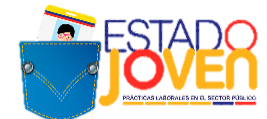

Las Agencias de Gestión y Colocación de Empleo de las CCF, deberán cargar los anexos presentados por parte de las entidades estatales, en la carpeta compartida dispuesta por el DAFP para tal fin.

#### **Notas:**

- Las entidades estatales habilitadas que hagan parte de los departamentos de Vaupés, Guaviare, Guainía y Vichada, deberán postular sus plazas de práctica laboral a través del Departamento Administrativo de la Función Pública.
- Las entidades estatales que no presenten la información completa, en la forma o en los plazos fijados, serán excluidas de la convocatoria.
- Las Agencias de Gestión y Colocación de Empleo de las CCF o el Departamento Administrativo de la Función Pública, registrarán a las entidades estatales y plazas de práctica que cumplan con los requisitos establecidos en este documento.

### **8. CAJAS DE COMPENSACIÓN FAMILIAR HABILITADAS PARA RECIBIR POSTULACIONES DE PLAZAS DE PRÁCTICA**

A continuación, se relaciona el listado de las Cajas de Compensación Familiar habilitadas para recibir las postulaciones de las plazas de práctica laboral por parte de las entidades estatales:

#### **Listado Cajas de Compensación Familiar**

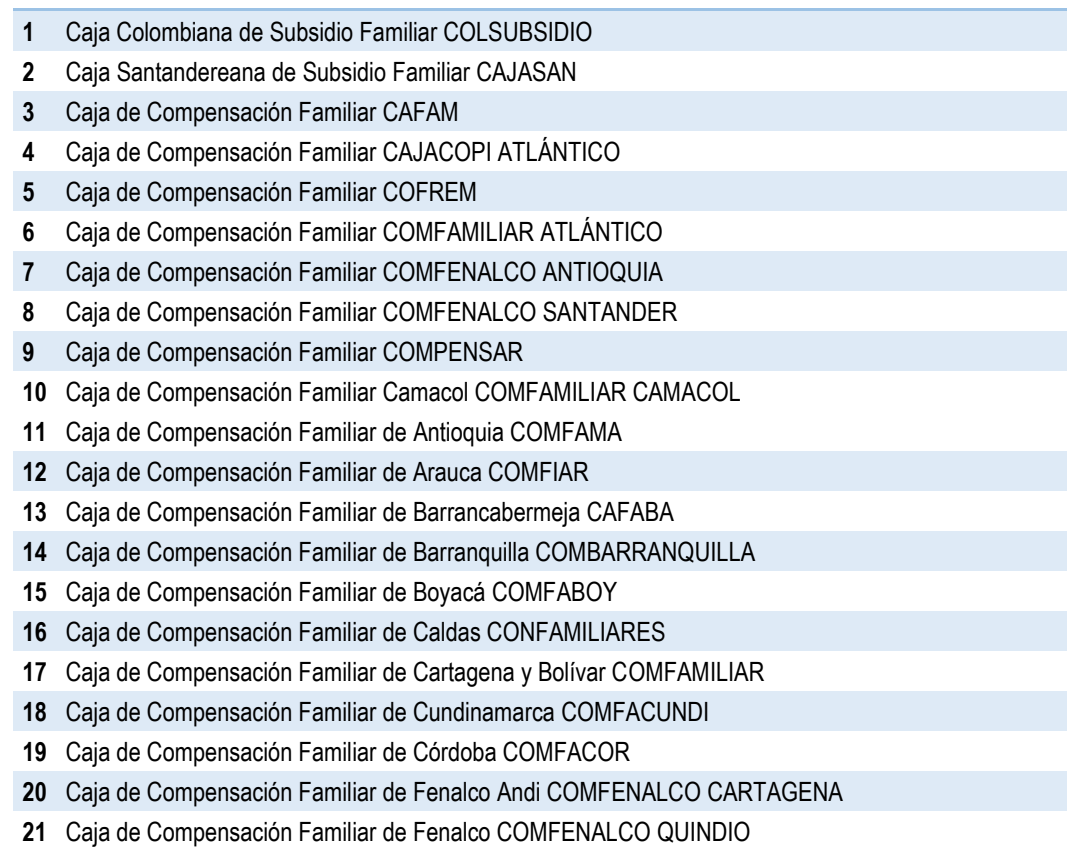

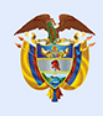

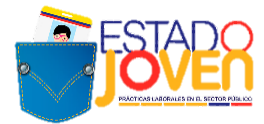

- **22** Caja de Compensación Familiar de Fenalco del Tolima COMFENALCO
- **23** Caja de Compensación Familiar de Nariño
- **24** Caja de Compensación Familiar de Risaralda COMFAMILIAR RISARALDA
- **25** Caja de Compensación Familiar de Sucre COMFASUCRE
- **26** Caja de Compensación Familiar de la Guajira COMFAGUAJIRA
- **27** Caja de Compensación Familiar del Amazonas CAFAMAZ
- **28** Caja de Compensación Familiar del Caquetá COMFACA
- **29** Caja de Compensación Familiar del Casanare COMFACASANARE
- **30** Caja de Compensación Familiar del Cauca COMFACAUCA
- **31** Caja de Compensación Familiar del Cesar COMFACESAR
- **32** Caja de Compensación Familiar del Choco COMFACHOCÓ
- **33** Caja de Compensación Familiar del Huila COMFAMILIAR
- **34** Caja de Compensación Familiar del Norte de Santander COMFANORTE
- **35** Caja de Compensación Familiar del Oriente Colombiano COMFAORIENTE
- **36** Caja de Compensación Familiar del Putumayo COMFAMILIAR PUTUMAYO
- **37** Caja de Compensación Familiar del Tolima COMFATOLIMA
- **38** Caja de Compensación Familiar del Sur del Tolima CAFASUR
- **39** Caja de Compensación Familiar del Valle del Cauca COMFENALCO VALLE DELAGENTE
- **40** Caja de Compensación Familiar del Valle del Cauca COMFAMILIAR ANDI COMFANDI
- **41** Caja de Compensación Familiar de San Andrés y Providencia Islas CAJASAI
- **42** Caja de Compensación Familiar del Magdalena CAJAMAG

## **9. CAUSALES DE ANULACIÓN DE PLAZAS DE PRÁCTICA**

El DAFP anulará las plazas de práctica postuladas, cuando se presente alguna de las siguientes situaciones:

- Plazas ofertadas por entidades estatales que no hagan parte del Anexo 1.
- Descripción imprecisa de actividades a desarrollar, o nivel de formación del estudiante requerido, es decir, que no permiten establecer su correlación con el programa o nivel de formación del estudiante solicitado.
- Omisión de carta de postulación o información incompleta en dicho documento.
- Postulación extemporánea.

#### **10.CRONOGRAMA DE LA CONVOCATORIA A ENTIDADES ESTATALES**

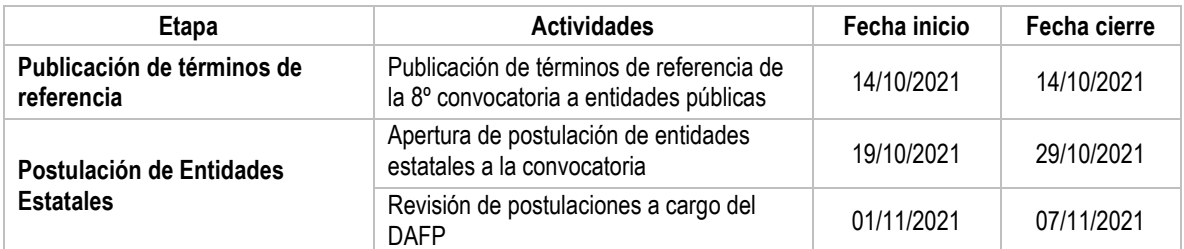

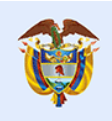

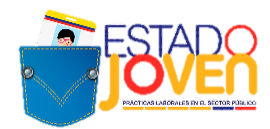

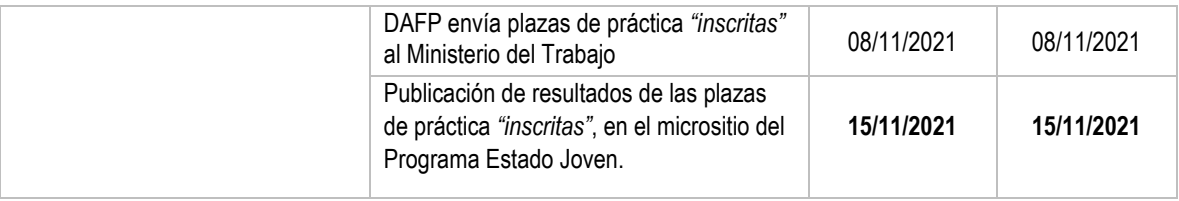

**Nota:** Posterior a esta convocatoria se llevará a cabo la convocatoria a estudiantes a través del aplicativo dispuesto por el Ministerio del Trabajo. Toda la información de dicha convocatoria se publicará a través de los términos de referencia de esta, para lo cual, se tiene previsto el siguiente cronograma:

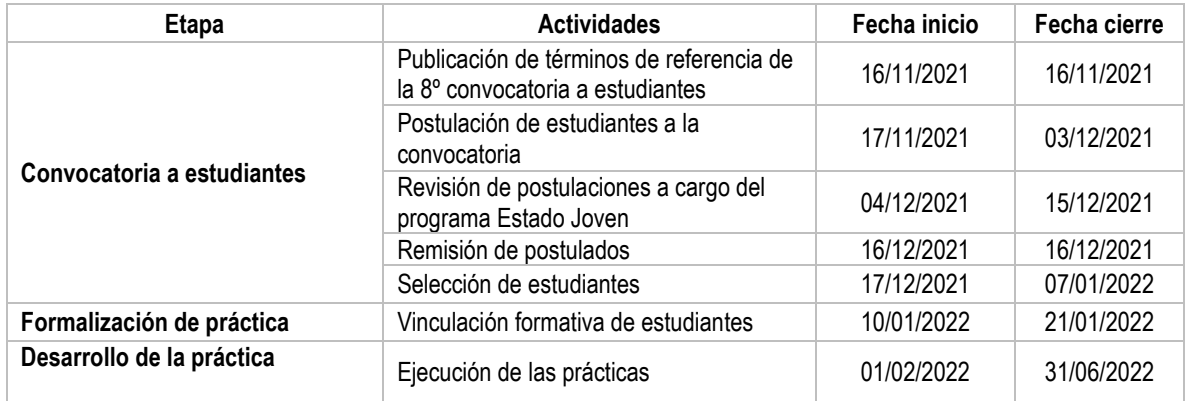

## **11.REGISTRO DE ENTIDADES ESTATALES Y PLAZAS DE PRÁCTICA EN EL SISE**

#### - **Registro de Entidades**

El registro de las entidades estatales se realizará en el SISE, si bien el sistema permite el registro de cualquier entidad, para esta convocatoria solo se tendrán en cuenta aquellas entidades definidas en el Anexo 1.

El registro es realizado por las Agencias de Gestión y Colocación de las CCF de la siguiente forma (Véase Anexo 4):

#### - **Creación de Plazas de Práctica**

En este proceso se crearán las plazas de práctica a través del aplicativo, registrando la siguiente información:

- Nombre de la vacante (Estado joven + Practicante + área de formación)
- Persona que solicita el cargo
- Cargo equivalente
- Descripción de la vacante (actividades a desarrollar)
- Mínimo nivel de estudio
- Graduado
- Fecha de envío de candidatos
- Tipo de contrato

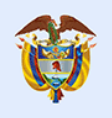

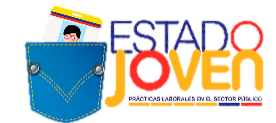

Salario mensual

### - **Aprobación y Publicación de Plazas de Práctica**

Para realizar la aprobación y publicación de la plaza, el asesor de la CCF ingresará al aplicativo e identificará las plazas registradas. Antes de aprobar la plaza se deberá garantizar que la información en la descripción de la plaza esté completa y cumpla con los requisitos establecidos para la publicación.

## **CONTÁCTENOS**

Ante cualquier inquietud puede dirigirse a:

### **DEPARTAMENTO ADMINISTRATIVO DE LA FUNCIÓN PÚBLICA**

https://www.funcionpublica.gov.co/web/estado-joven/inicio

**MINISTERIO DEL TRABAJO** 

<https://www.mintrabajo.gov.co/web/guest/inicio>

**CORREO ELECTRÓNICO:** 

[programaestadojoven@funcionpublica.gov.co](mailto:programaestadojoven@funcionpublica.gov.co)

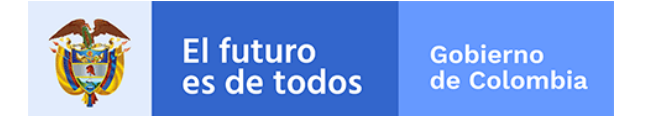

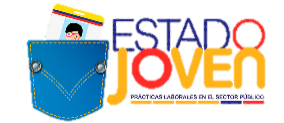

### **ANEXO 2. FICHA DE REGISTRO DE PLAZAS DE PRÁCTICA**

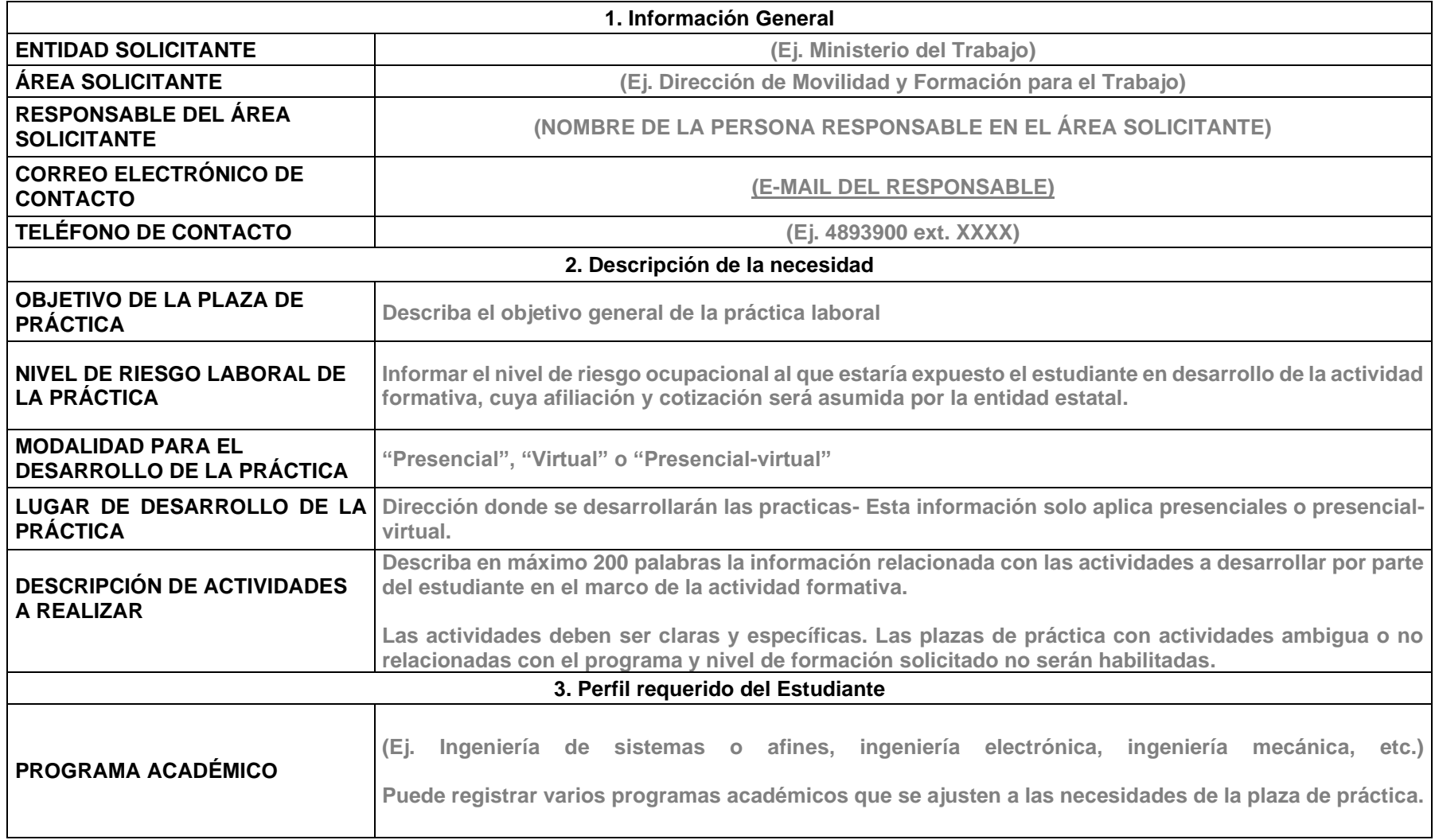

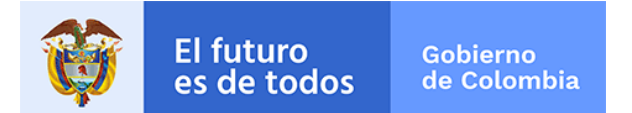

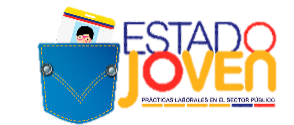

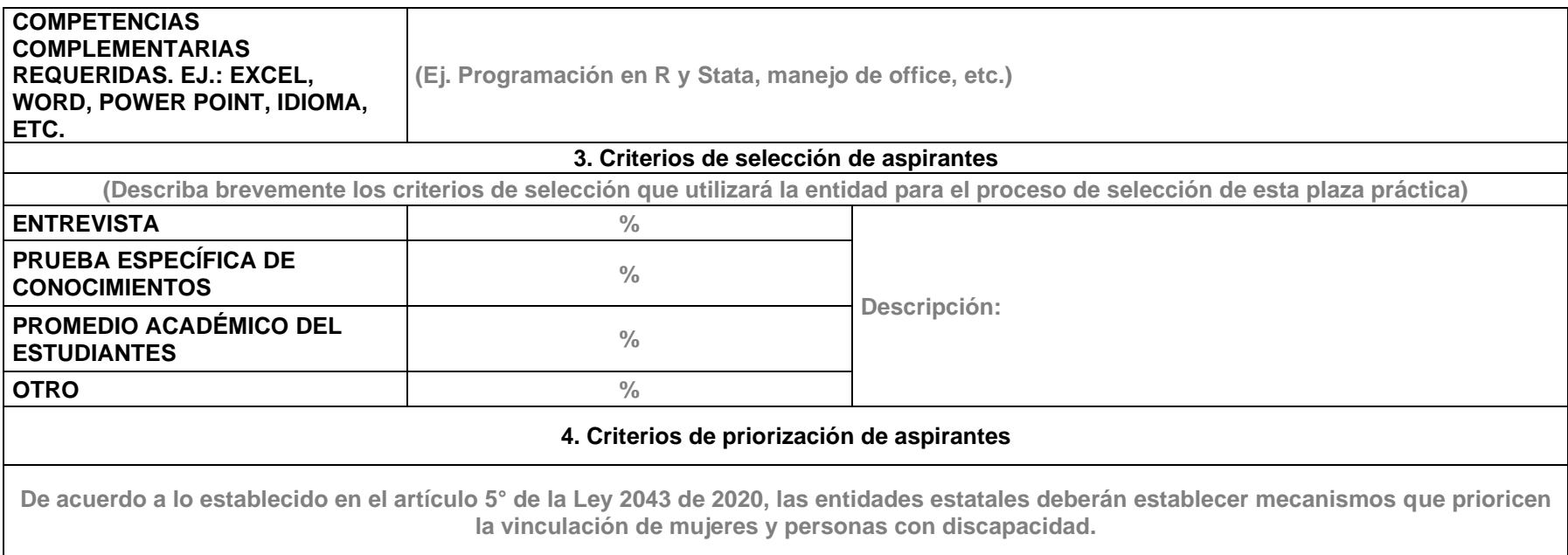

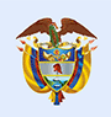

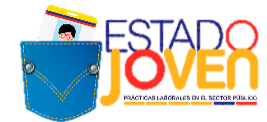

### **ANEXO 3. CARTA DE POSTULACIÓN DE ENTIDADES ESTATALES**

**CIUDAD, FECHA**

Señores DAFP – PROGRAMA DE PRÁCTICAS LABORALES Bogotá D.C.

#### REF: presentación de entidad estatal y plazas de práctica al programa Estado Joven.

Yo, **(NOMBRE DEL JEFE DE TALENTO HUMANO DE LA ENTIDAD PÚBLICA O FUNCIONARIO RESPONSABLE EN LA ENTIDAD)**, identificado con documento de identidad No. **XXXXXX**, en calidad de (**CARGO)**, de la **(NOMBRE DE LA ENTIDAD ESTATAL),** identificada con NIT **XXXXXXXXXXXX,** con domicilio en **(MUNICIPIO, DEPARTAMENTO),** me permito postular **(NÚMERO DE PLAZAS)** plazas de práctica en el marco del programa Estado Joven.

Atendiendo al marco jurídico del programa y a los términos de referencia de la convocatoria, certifico que:

- **1.** Las características de las plazas de práctica son las contenidas en cada una de las *"Ficha de registro de plazas de práctica"*, adjuntas al presente documento.
- **2.** Conocemos las características del programa e incentivos que ofrece, así́como las obligaciones que adquiere la entidad con su participación en el programa.
- **3.** Entendemos que la postulación de una plaza de práctica por parte de la entidad estatal no implica obligatoriedad por parte del programa en la asignación de un practicante, ya que dependerá́ de la aplicación que realicen los jóvenes, la activación de las plazas de práctica y los recursos disponibles.
- **4.** Para cada plaza de práctica de la entidad estatal, que reciba asignación de practicantes, la entidad se compromete a:
	- Realizar el proceso de selección del practicante de acuerdo con los criterios previamente establecidos y dentro de los términos de la convocatoria.
	- Notificar a los estudiantes participantes y al Ministerio del Trabajo, los resultados del proceso de selección inmediatamente se produzcan, para gestión del programa. Esta notificación deberá realizarse a los estudiantes seleccionados y no seleccionados.
	- Realizar la vinculación formativa del estudiante seleccionado, mediante acto administrativo o acto jurídico, conforme al régimen legal de la entidad, y dentro de los tiempos estrictamente fijados para ello.
	- Realizar la afiliación y cotización a Riesgos Laborales ARL de los estudiantes seleccionados, durante el tiempo que dure la práctica laboral.
	- Asumir los costos asociados a las actividades de campo que se requieran en el desarrollo de la práctica laboral.
	- En caso en que la práctica se desarrolle de manera presencial, contar con un espacio adecuado, y suministrar los elementos necesarios para que el estudiante adelante su práctica laboral, una vez sea vinculado formativamente a la entidad estatal.
	- En caso en que la práctica se desarrolle de manera presencial, garantizar que se cumplan los protocolos de bioseguridad establecidos por la normatividad vigente para mitigar la transmisión del COVID -19 en el espacio asignado para la actividad formativa.

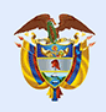

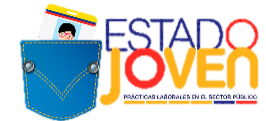

- Realizar una inducción a los practicantes en la que se expongan todos los asuntos relativos al funcionamiento del escenario de práctica y de la práctica en sí misma.
- Designar a una persona vinculada laboralmente con la entidad estatal, para realizar el seguimiento y apoyo al practicante en el desarrollo de sus actividades formativas; quien se denominará tutor de práctica, y cumplirá con lo establecido para ello en el Manual Operativo del programa, así como en los términos de referencia de la convocatoria. En caso de cambio de tutor durante el desarrollo de las prácticas, la entidad debe reportar la novedad a través del formato establecido, con los soportes respectivos.
- Informar al Comité Técnico del programa y a la Institución Educativa a la cual pertenece el practicante, cualquier situación de la que tenga conocimiento y pudiera afectar el desempeño de las actividades del practicante, incluyendo el reporte oportuno de novedades que se pueden presentar durante el desarrollo de las mismas.
- Reportar mensualmente al Programa, a través del aplicativo dispuesto por el Ministerio del Trabajo y conforme al cronograma que se defina para tal fin, la confirmación del desarrollo de actividades de los estudiantes, para la autorización de pago del auxilio de práctica mensual, así como las novedades que se puedan presentar durante el desarrollo de las mismas.
- Certificar la realización de la práctica laboral, dentro los ocho (8) días hábiles siguientes a la terminación de actividades por parte del practicante.
- Las demás establecidas en el Manual Operativo del programa y los términos de referencia de la convocatoria.
- **5.** Los datos de contacto al interior de la entidad, para efectos de las notificaciones relativas al programa son:
	- Nombre de la persona de recusos humanos de contacto:
	- Teléfono celular de contacto:
	- Correo de contacto:

La persona delegada será la administradora del usuario y contraseña asignado a la entidad para el acceso al aplicativo del programa y reportar la información requierida en las diferentes etapas. En caso de cambio del delegado durante cualquier etapa del programa, la entidad reportará oportunamente los datos del nuevo responsable del proceso a través del correo [estadojoven@mintrabajo.gov.co](mailto:estadojoven@mintrabajo.gov.co)

En caso de incumplimiento de las obligaciones aquí estipuladas, el programa podrá excluir a la entidad para que participe en esta o futuras convocatorias.

Atentamente,

#### **(FIRMA Y NOMBRE DEL JEFE DE TALENTO HUMANO DE LA ENTIDAD PÚBLICA O FUNCIONARIO RESPONSABLE EN LA ENTIDAD)**

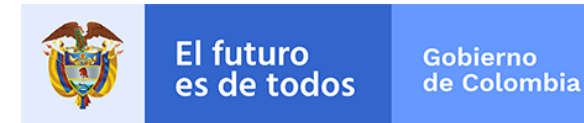

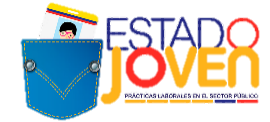

### **ANEXO 4. INSTRUCTIVO PARA REGISTRO EN EL SISE DE LAS PLAZAS DE PRÁCTICA PARA EL PROGRAMA ESTADO JOVEN**

#### **1. REGISTRO DE ENTIDADES**

El registro de las entidades estatales se realiza en el SISE, a través del módulo **Demandantes:**

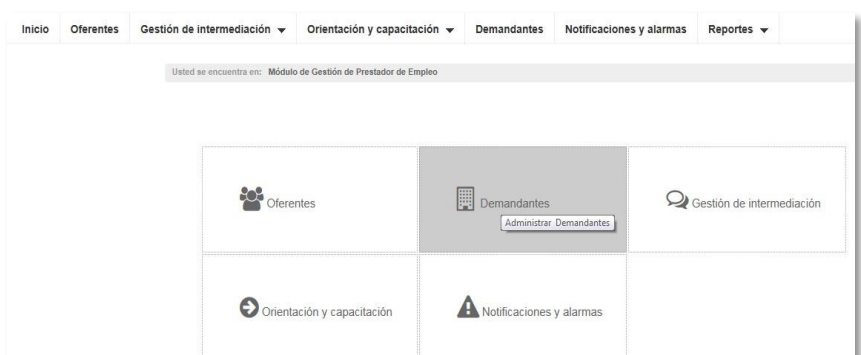

En este módulo se procede al registro, ingresando por **Nueva Empresa:**

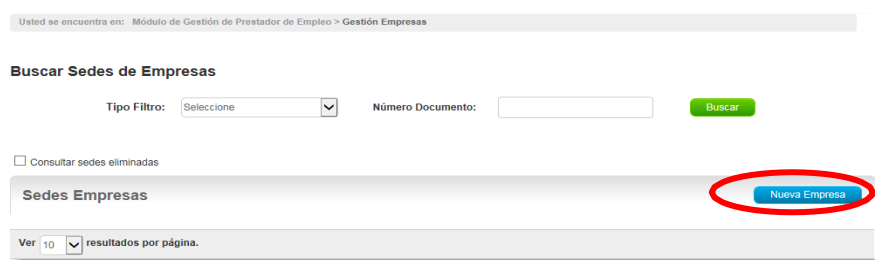

A continuación, la plataforma solicita el diligenciamiento de los siguientes datos de la empresa. Este registro permite la creación de usuarios y contraseñas para cada entidad, a traves de los cuales se realiza la trazabilidad de los procesos.

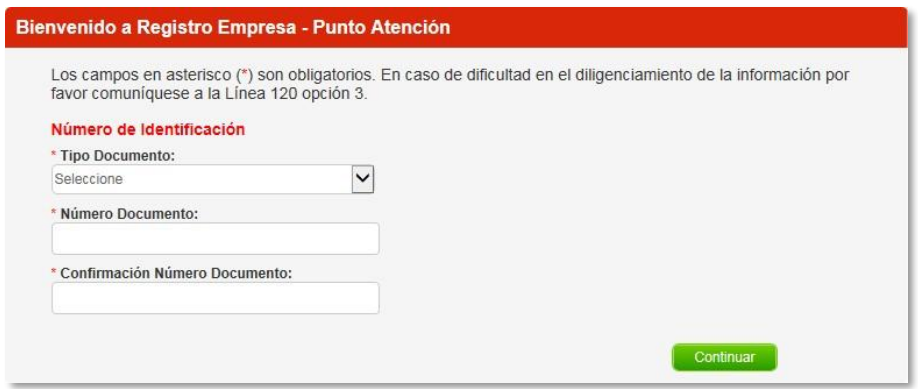

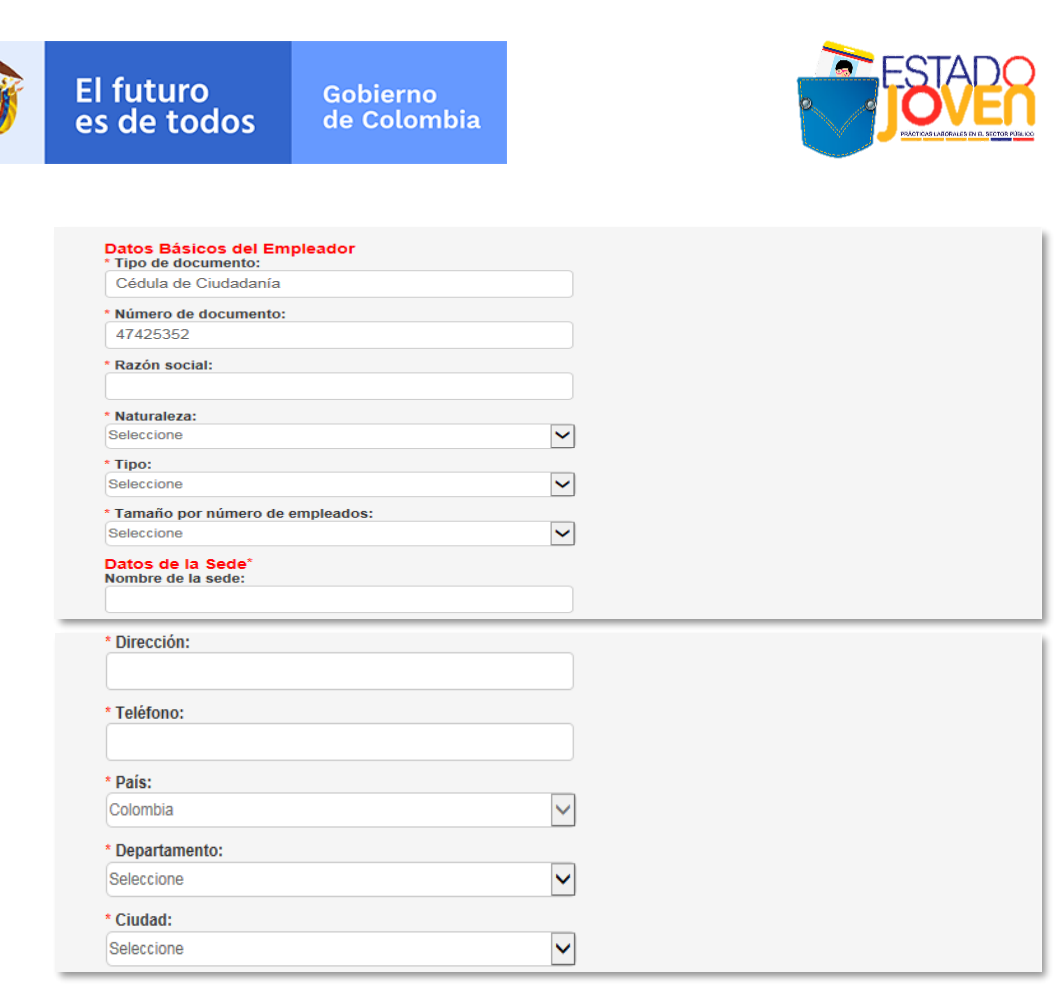

Cada entidad debe designar una persona que administra la plataforma y registrar sus datos en **Datos del administrador de la cuenta.** Al correo electrónico que se registre en este módulo, se enviára un mensaje con el usuario y contraseña a través del cual la entidad puede hacer seguimiento a los procesos.

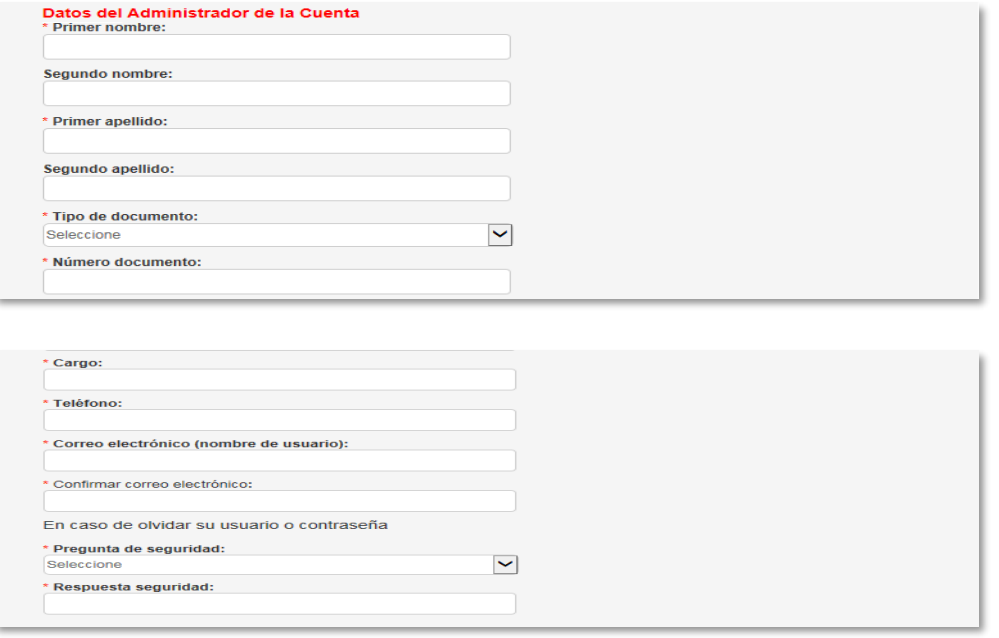

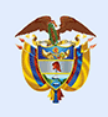

Gobierno de Colombia

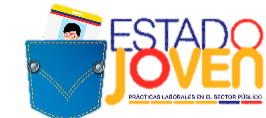

Una vez se completa la información se debe aceptar los **Términos y condiciones** y el **Tratamiento de datos personale**s para terminar el proceso de registro.

Para continuar con el proceso, se ingresa a **Busca sede de empresa** y se identifica la entidad anteriormente registrada.

Una vez se ha identificado la entidad, se procede a la creación de plazas a través del botón **Gestionar.**

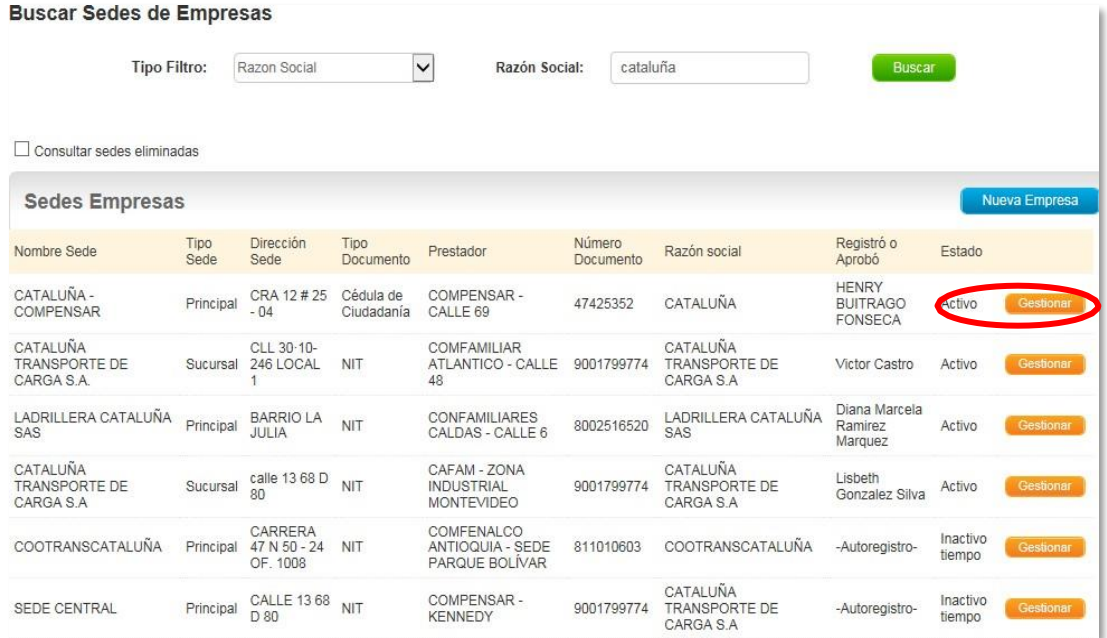

### **2. CREACIÓN DE PLAZAS DE PRÁCTICA<sup>2</sup>**

Una vez se ingresa al módulo de la entidad pública, la creación de las plazas de realiza a través de los botones **Gestión de vacantes- Crear vacante** y **Nueva:** 

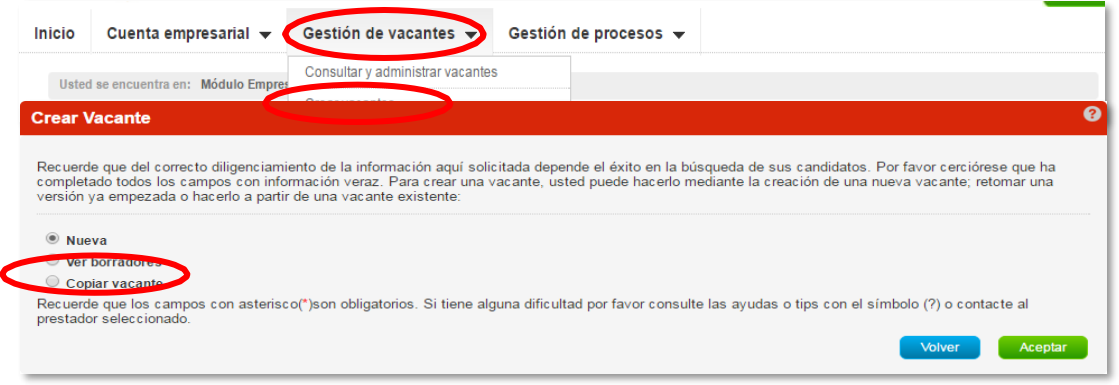

<sup>&</sup>lt;sup>2</sup> El registro de una plaza de práctica no implica obligatoriedad del programa para la asignación de un practicante en la misma.

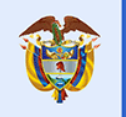

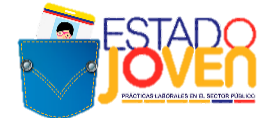

Una vez se genera la ventana para el registro de los datos de la vacante, la plataforma solicita la siguiente información:

#### **\*Nombre de la vacante:** debe iniciar como **Estado joven + Practicante + el área de Formación**

#### *Ejemplos*

- *Estado Joven Practicante en Ciencias administrativas, económicas o contables.*
- *Estado Joven Practicante en Ciencias Humanas*
- *Estado Joven Practicante en Administración de Empresas*
- *Estado Joven Practicante en Derecho*

**\*Persona que solicita el cargo:** se registra el nombre del responsable junto con el área y entidad solicitante

#### *Ejemplos*

- *Vilma Patricia Ferreira- Subdirección de Desarrollo Humano – Ministerio del Trabajo*
- *Cristina Morales-Subdirección de Promoción – Unidad del Servicio Público de Empleo*
- *Isabel Quintero-Subdirección de recursos Humanos – Departamento Administrativo de la Función Pública*

#### **\*Cargo equivalente:** se selecciona mínimo 1 y máximo 3 categorías relacionadas al área de interés ocupacional

#### *Ejemplos*

- *Economía*
- *Administración de Empresas*
- *Contaduría*
- *Psicología*
- *Trabajador Social*

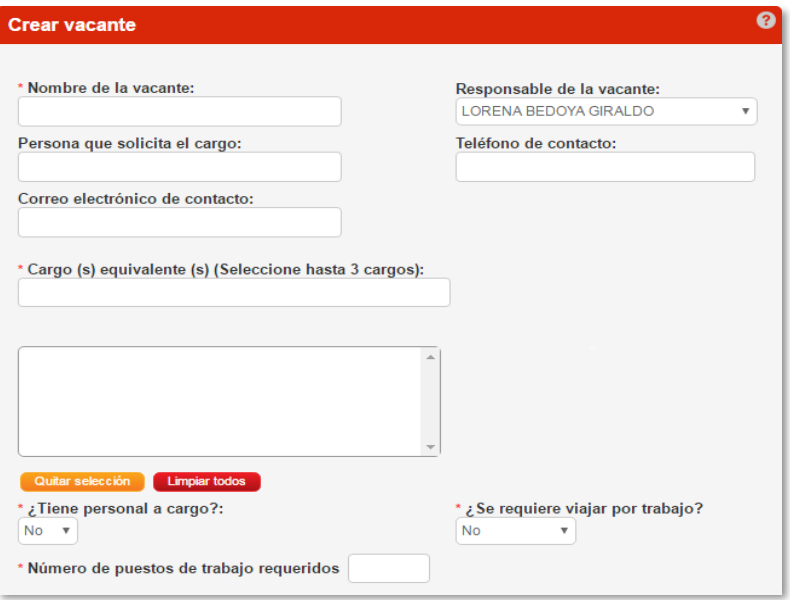

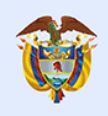

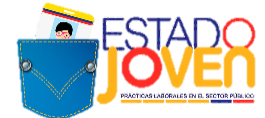

**\*Descripcion de la vacante:** se debe comenzar con Estado Joven y detallar el perfil, condiciones de la vacante, horas y observaciones .

#### *Ejemplo:*

*Plaza: Estado Joven Practicante de Psicología, Ingeniería Industrial, Administración*

*Entidad Publica/Área responsable: Departamento Administrativo de La Función Pública / Dirección de Empleo Público*

*Experiencia: No requiere.*

*Formación: Psicología, Ingeniería Industrial, Administración*

*Niveles de estudio que pueden aplicar: De acuerdo a la convocatoria, específique todos los niveles de estudio para los que se oferta la plaza de práctica (*NORMALISTA SUPERIOR/ TÉCNICO LABORAL/ TÉCNICO PROFESIONAL/ TECNOLÓGICO/ PROFESIONAL)

*Conocimientos Adicionales: Paquete Office-Excel*

#### *Actividades a realizar:*

*1. Elaboración de un documento de estado del arte de las competencias laborales del sector privado en contraste con las competencias laborales del sector público Colombiano de los últimos 5 años.* 

*2. Investigación, análisis y elaboración de un documento sobre las competencias laborales en el sector público y privado.*

*3. Elaboración de un documento de buenas prácticas en al menos 3 países sobre las competencias laborales del sector público.*

*4. Elaboración de documento final con la comparación de las competencias laborales en el sector privado con las del sector público Colombiano.*

*5. Participar en el piloto de competencias laborales en desarrollo por parte de la Función Pública y la ESAP*

*Jornada: Tiempo Completo 38 Horas Semanales*

*Horario: Disponibilidad de Tiempo/Sujeto a la entidad*

*Duración de la Práctica: 5 Meses*

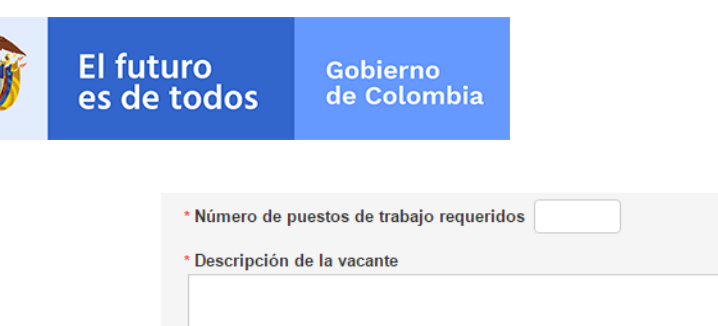

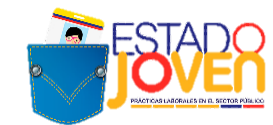

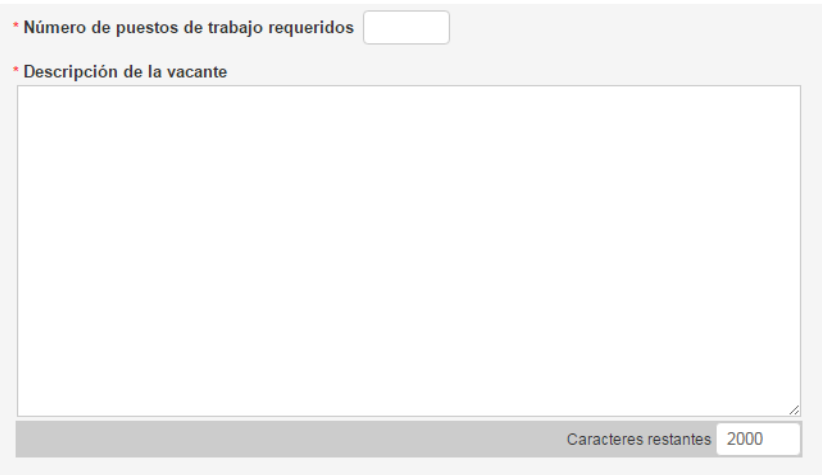

**\* Minimo nivel de estudio:** en este campo siempre se selecciona el mínimo nivel de estudios requerido para la plaza solicitada en la lista desplegable y

\* **Graduado**: NO

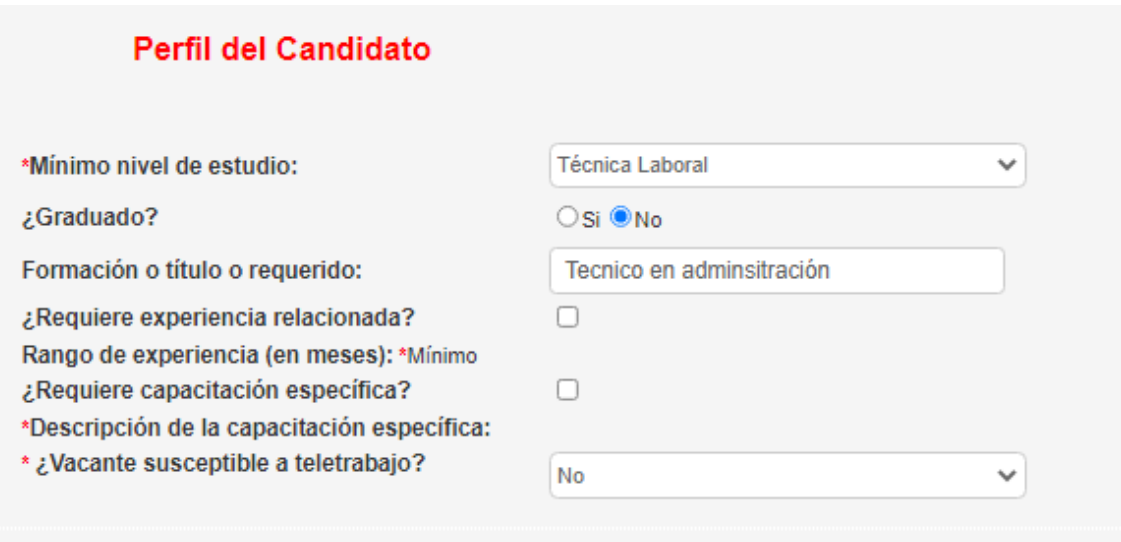

**\*Fecha límite de envío de candidatos:** de acuerdo con el cronograma de las convocatorias de postulación de estudiantes, la fecha que se debe incluir en este campo es **07/01/2022**

**\*Fecha estimada de incorporación al cargo:** de acuerdo con el cronograma de las convocatorias de postulación de estudiantes, la fecha que se debe incluir en este campo es **01/02/2022**

**\*Fecha de apertura de la vacante**: de acuerdo con el cronograma de las convocatorias de postulación de estudiantes, la fecha que se debe incluir en este campo es **17/11/2021**

**\*Fecha de cierre de la vigencia de la vacante:** de acuerdo con el cronograma de las convocatorias de postulación de estudiantes, la fecha que se debe incluir en este campo es **16/05/2022**

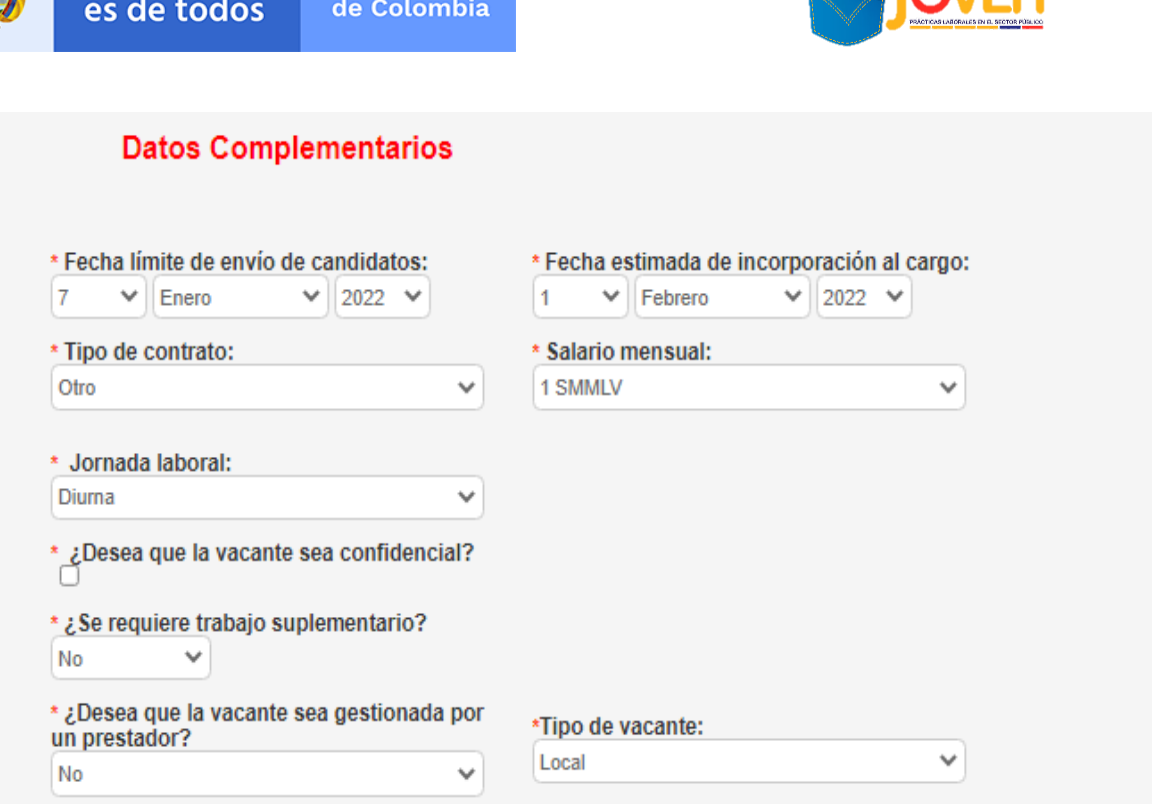

Se deberá aplicar la **marcación "No requiere gestión por el prestador"\*\* y la marcación "Estado Joven" a todas las plazas de práctica que sean registradas en el marco de la operación del programa Estado Joven, en su 8va convocatoria.** 

**\*\*NOTA ACLARATORIA: Al seleccionar la marcación "No requiere gestión por el prestador" sobre las plazas de práctica "Estado Joven" que sean registradas en el SISE para la 8va convocatoria, ya no requerirán cargar información de procesos, ni afectarán los indicadores del prestador.** 

**\*Tipo de Contrato:** seleccionar "OTRO"

**El futuro** 

**Gobierno** 

**\*Salario Mensual:** seleccionar la opción "1 SMLV"

**\*Jornada:** Diurna

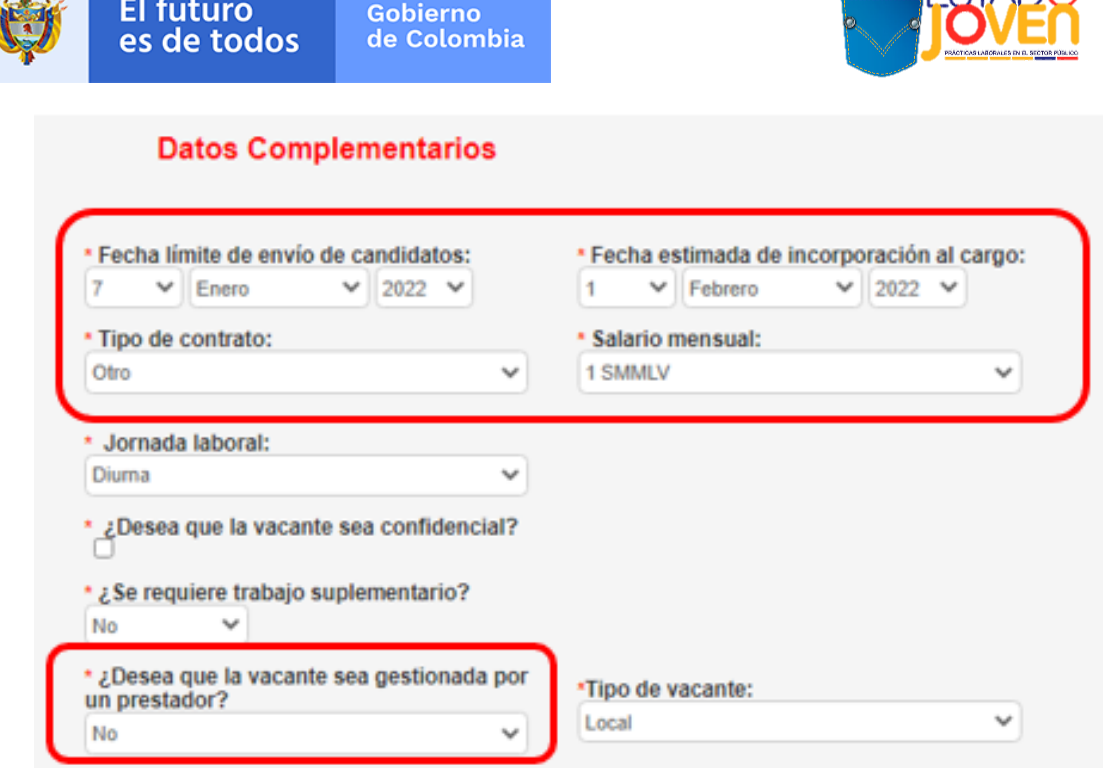

FESTADO

#### **\*\*¿Desea que la vacante sea gestionada por un prestador?** Se debe seleccionar **NO** en la opción.

**\*\*NOTA ACLARATORIA: Al seleccionar la marcación "No requiere gestión por el prestador" sobre las plazas de práctica "Estado Joven" que sean registradas en el SISE para la 8va convocatoria, ya no requerirán cargar información de procesos, ni afectarán los indicadores del prestador.** 

**Teniendo en cuenta que los campos "fecha límite de envío de candidatos" y "fecha de incorporación al cargo" son obligatorios; es importante reiterar que para estas solicitudes no es necesario realizar ninguna gestión posterior, ya que estas solicitudes de plaza de práctica de Estado Joven se registrarán, aprobarán y transmitirán al Servicio Público de Empleo.**

Finalizado el diligenciamiento de la información de la vacante se hace click en **Guardar.**

#### **3. APROBACIÓN Y TRANSMISIÓN DE LAS PLAZAS DE PRÁCTICA**

Para realizar la aprobación y transmisión de la plaza, el asesor de la CCF ingresará por **Notificaciones y alarmas** y a continuación **Vacantes registradas pendientes:**

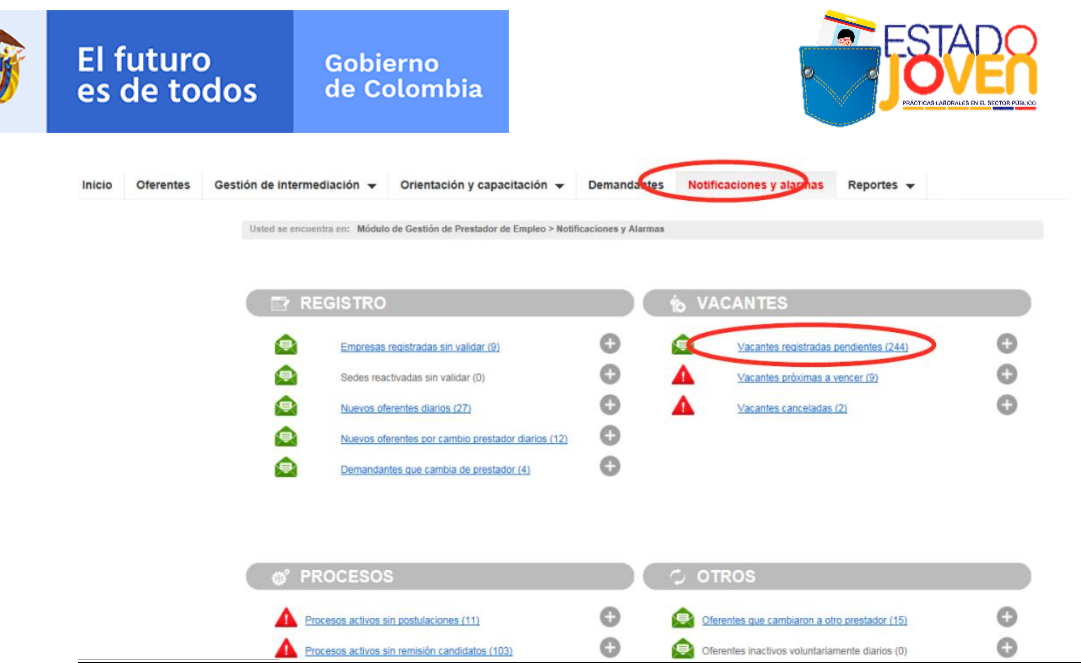

Se procede a identificar la plaza registrada y se ingresa a la misma a través del botón **"Gestionar"**:

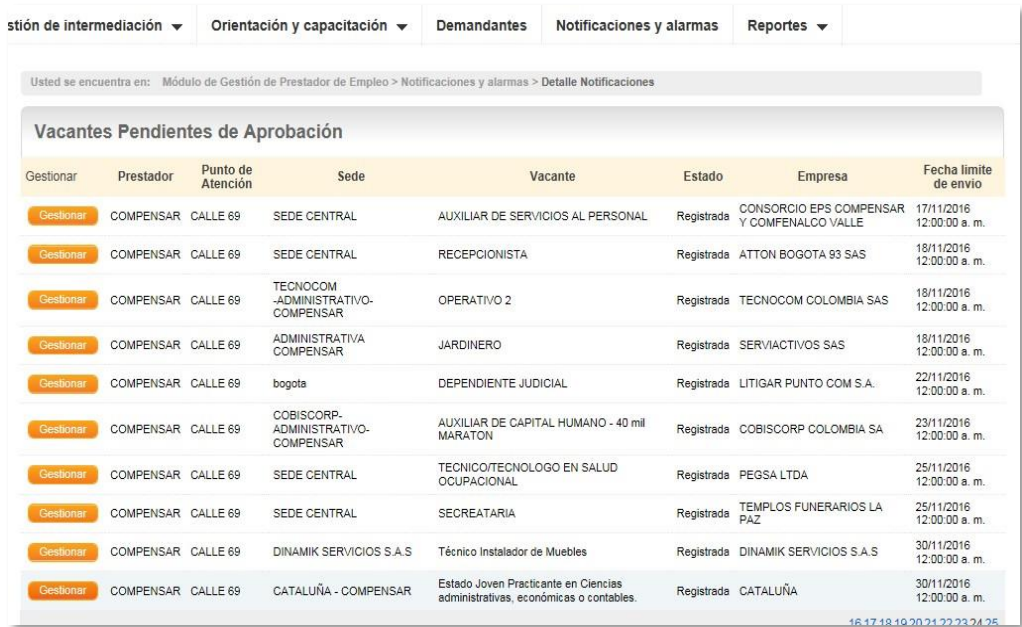

Al ingresar aparecen los datos de la vacante. Se debe seleccionar la marcación:

**\* Pertenece a un Programa del gobierno:** SI - **Estado Joven**.

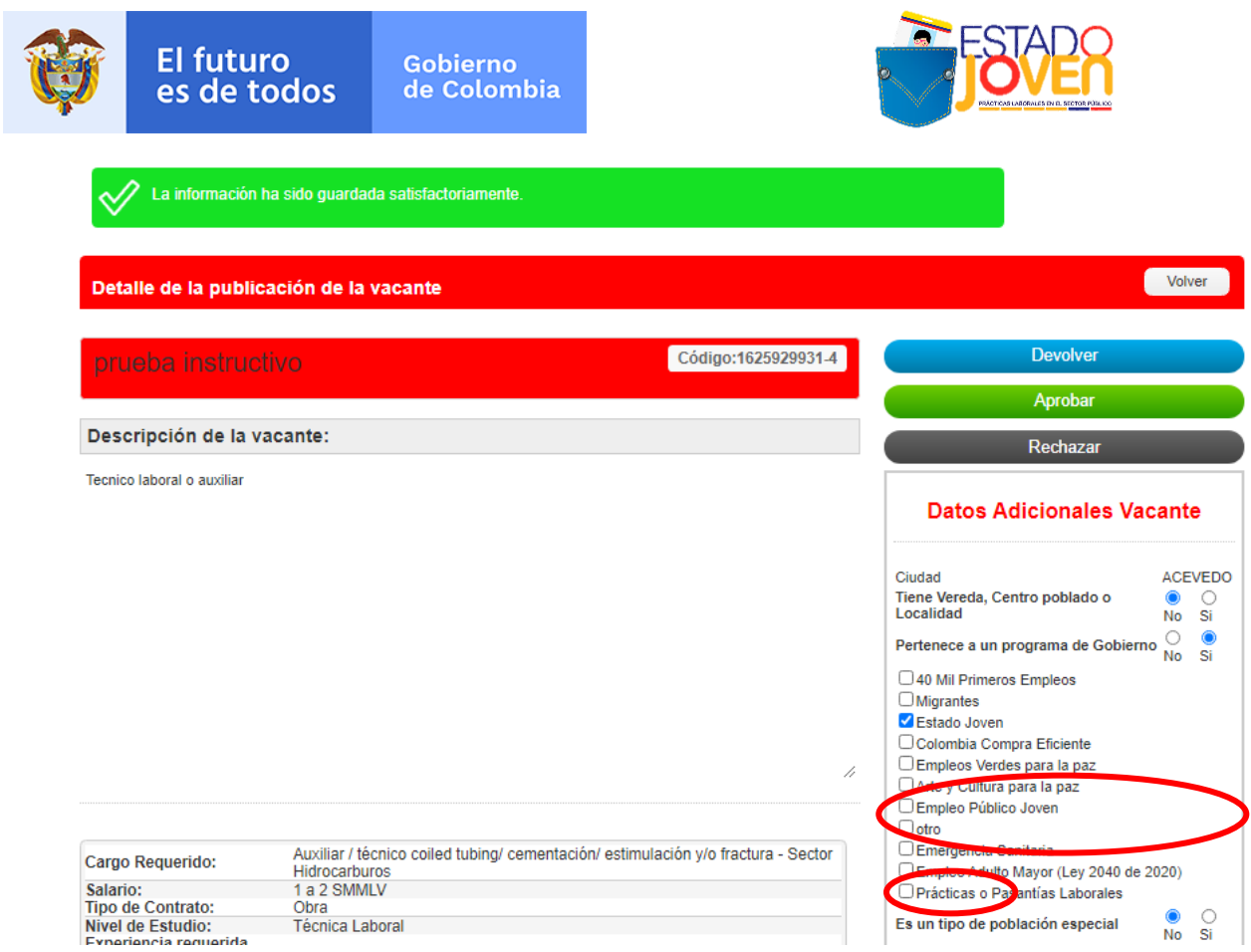

Antes de aprobar la vacante se debe garantizar que la información en la descripción de la vacante este completa y cumpla con los requisitos establecidos para su transmisión.

Por último dar click en los botones "**Guardar" y "Aprobar",** para que la plaza de práctica pueda ser transmitida**.**